# Simultaneous tuning to Tevatron and uncorrected ATLAS data

[Frank Siegert](http://www.ippp.dur.ac.uk/~fsiegert)

University College London & Institute for Particle Physics Phenomenology, Durham University

01 October 2009, ATLAS MC Tuning Task Force

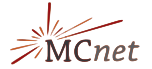

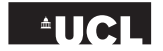

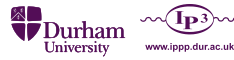

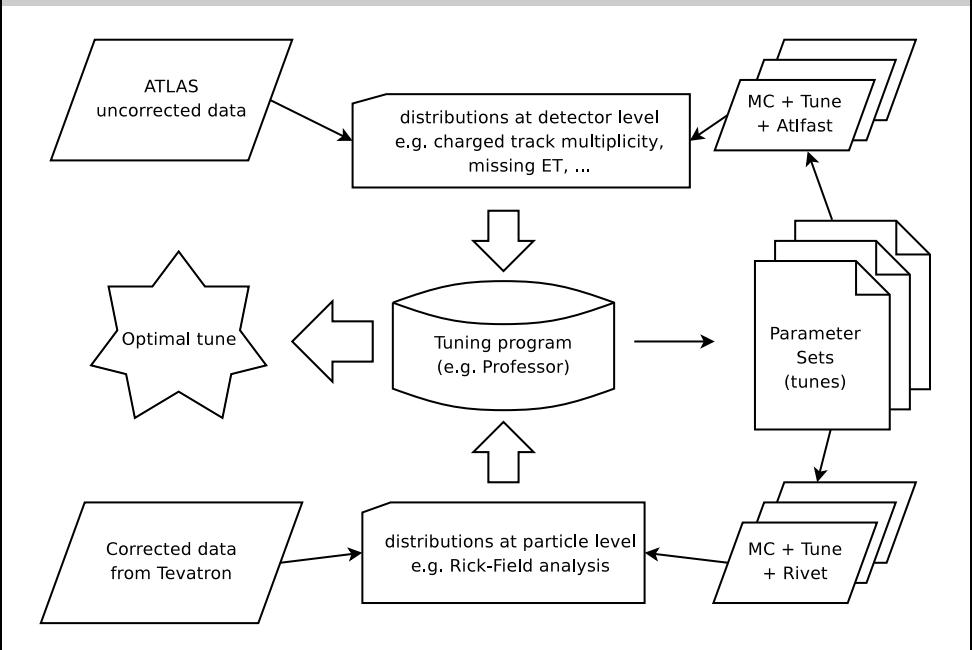

#### **Status**

# ATLAS part (with Alex Richards)

- First detector level observables defined and implemented using AOD objects (from Atlfast I at the moment)
- Made available to a Rivet **pseudo** analysis so that they fill histograms
- **Running Athena jobs through GRID**

#### Rivet/Professor part

- Use two existing scripts from Professor:
	- prof-scanparams To dice points in the parameter hypercube
	- prof-tune To tune resulting histograms to a given reference
- Extended prof-scanparams for easy creation of Athena job-option files
- Many Tevatron UE analyses available in Rivet

#### First test cases

- Herwig/Jimmy QCD+MPI events
- Pythia MinBias events

# Input

# ● 50 parameter points sampled in:

 $\begin{array}{l} {\tt PTJIM} = F \cdot (\sqrt{s} / 1.8 \mathrm{TeV})^E \ \end{array}$  where  $F$  and  $E$  are tuned

\n- ● 
$$
F = 2.0 \ldots 5.0
$$
\n- ●  $E = 0.254 \ldots 0.294$
\n

$$
\text{JMRAD} = 0.3 \dots 4.0
$$

- **Created pseudo data with the default** values of the parameters:
	- $F = 3.6$
	- $E = 0.274$

$$
\rm \odot~JMRAD=2.2
$$

#### Track multiplicity

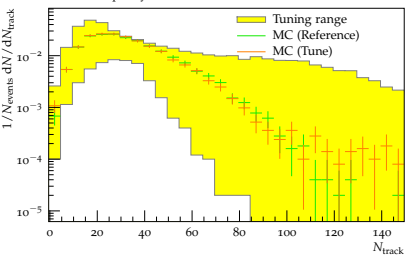

### Result

- Use pseudo data as reference
- Tuning output:
	- $F = 3.4963$
	- $E = 0.288$
	- $\Omega$  TMRAD = 1.975
- Reproduces reference
- Example distributions generated with this parameter point: Track multiplicity and missing  $E_{\perp}$

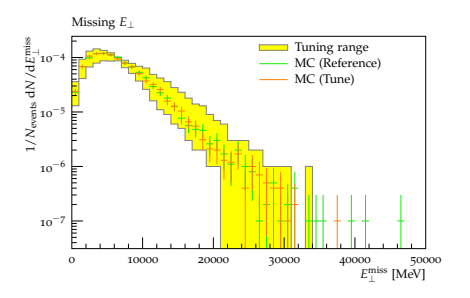

#### Input

• 200 parameter points sampled in:

- PARJ81 =  $0.25...0.35$
- $\approx$  PARP78  $= 0.01$  0.5
- $\Omega$  PARP80 = 0.05 . . . 0.2
- PARP82 =  $1.5...2.5$
- $\Omega$  PARP83 = 0.5...2.5
- $\Omega$  PARP84 = 0.2 . . 1.0
- $PARP90 = 0.1...0.3$
- O Created **pseudo data** with the MC8 values:
	- $\Omega$  PARJ81 = 0.29
	- $\Omega$  PARP78 = 0.3
	- $\Omega$  PARP80  $= 0.1$
	- $\circ$  PARP82 = 2.1
	- $PARP83 = 0.8$
	- $\Omega$  PARP84 = 0.7
	- $\circ$  PARP90 = 0.16

#### Result

#### Tuning output:

- PARJ81 =  $0.30740 \pm 0.01123$
- $\Omega$  PARP78 = 0.31759 + 0.02958
- $\Omega$  PARP80 = 0.062778  $\pm$  0.02082
- $\Omega$  PARP82 = 2.0275 + 0.1075
- $\Omega$  PARP83 = 1.0900  $\pm$  0.2881
- $\Omega$  PARP84 = 0.81536  $\pm$  0.04572
- $\Omega$  PARP90 = 0.16414 + 0.01968
- Values similar to reference
- Distributions reproduce reference

# Pythia continued

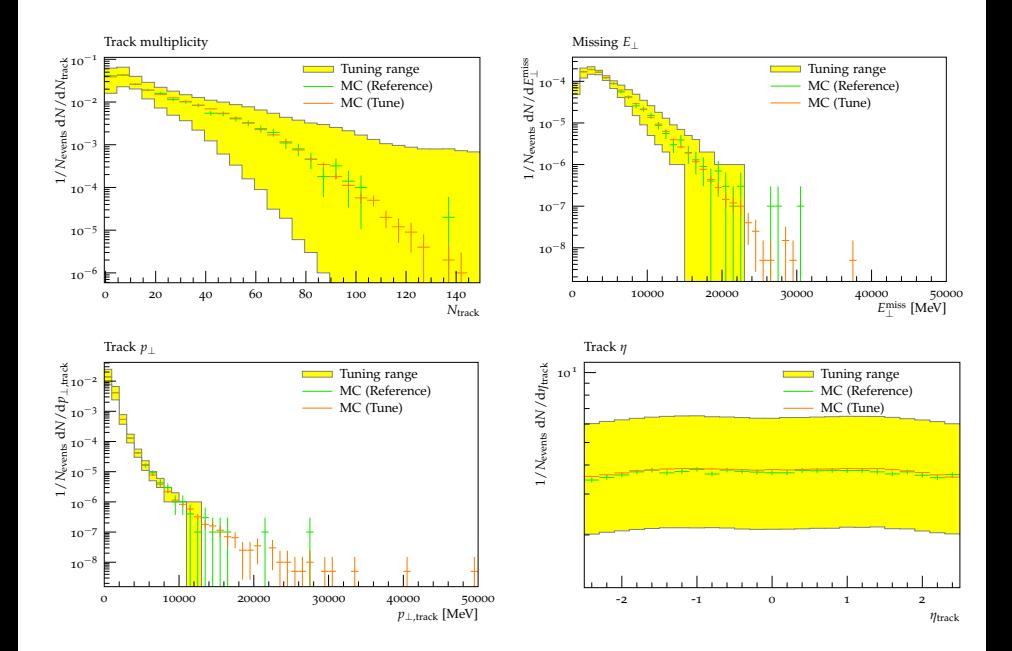

## Outlook

- Determine more early data distributions to include in tuning
- Improvements in Atlfast I for track simulation ⇒ Alexander Richards (UCL)
- Possible use case: "Tune" Atlfast I parameters to full simulation (using fixed generator parameters)
- Include Tevatron runs/data into tune, three scenarios
	- 1 LHC pseudo data from known good tune
	- 2 LHC pseudo data from known good tune with different energy extrapolation parameters
	- 3 LHC pseudo data from parameters which are incompatible with Tevatron data
	- $\Rightarrow$  See how global tune reacts to such scenarios

### Goal

- Easily usable package/instructions for use by other ATLAS members
- Use of the framework for quick turnaround tunes when first data arrives

# Backup

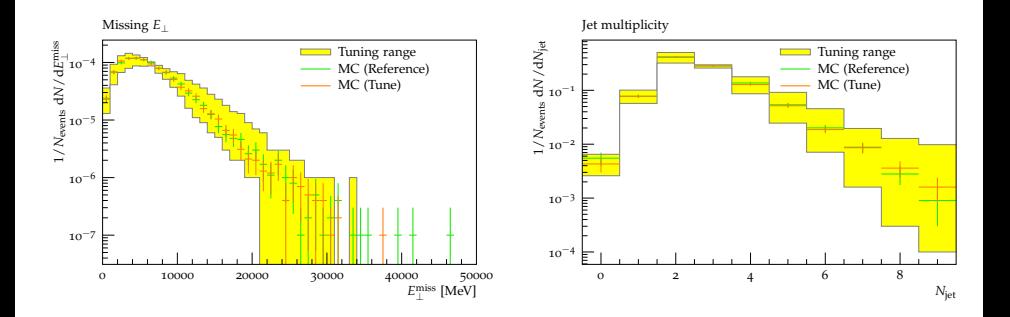

# All Herwig/Jimmy distributions

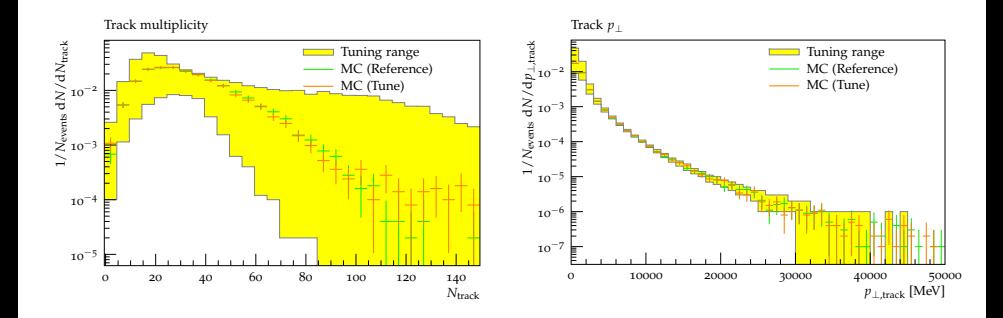

# All Herwig/Jimmy distributions

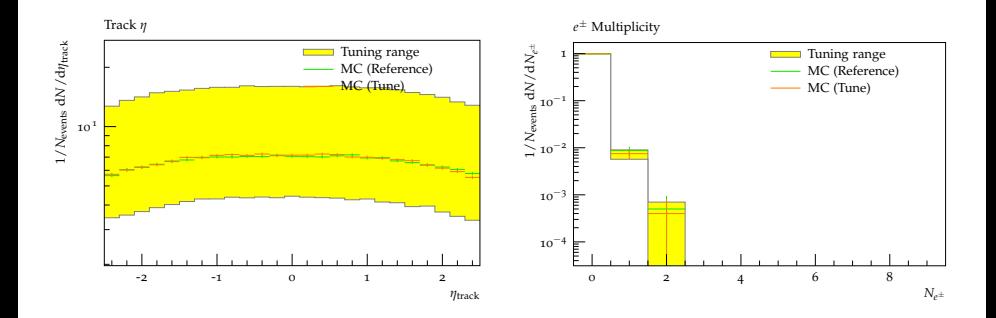

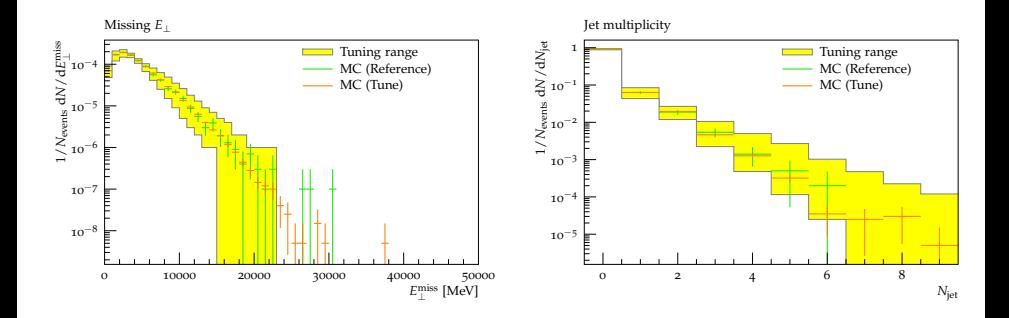

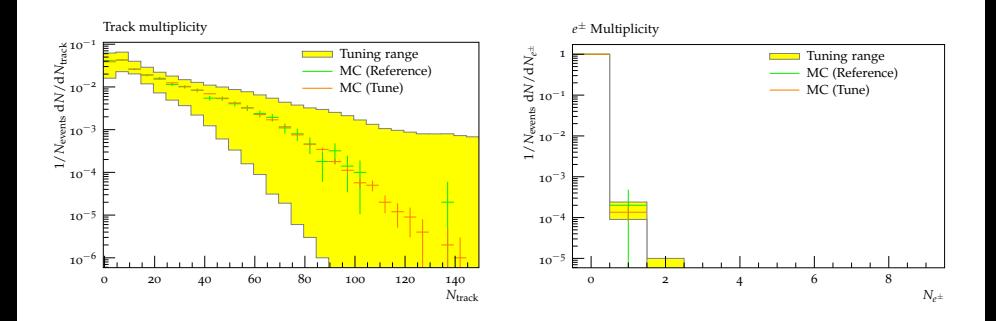

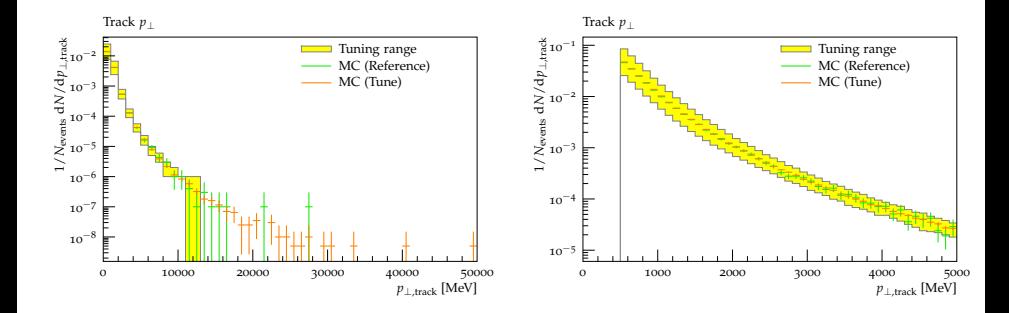

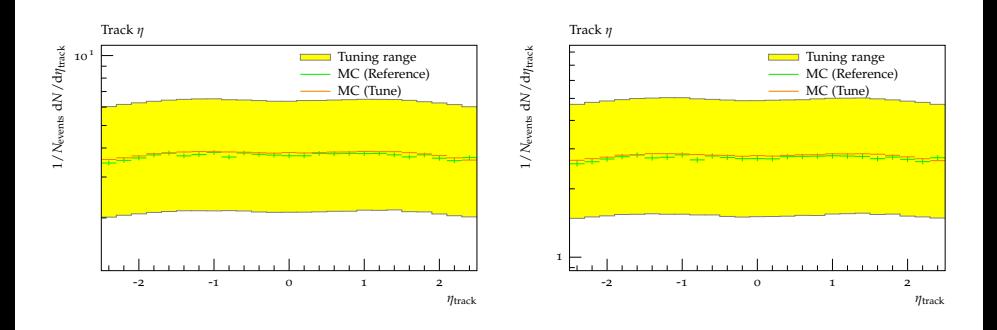